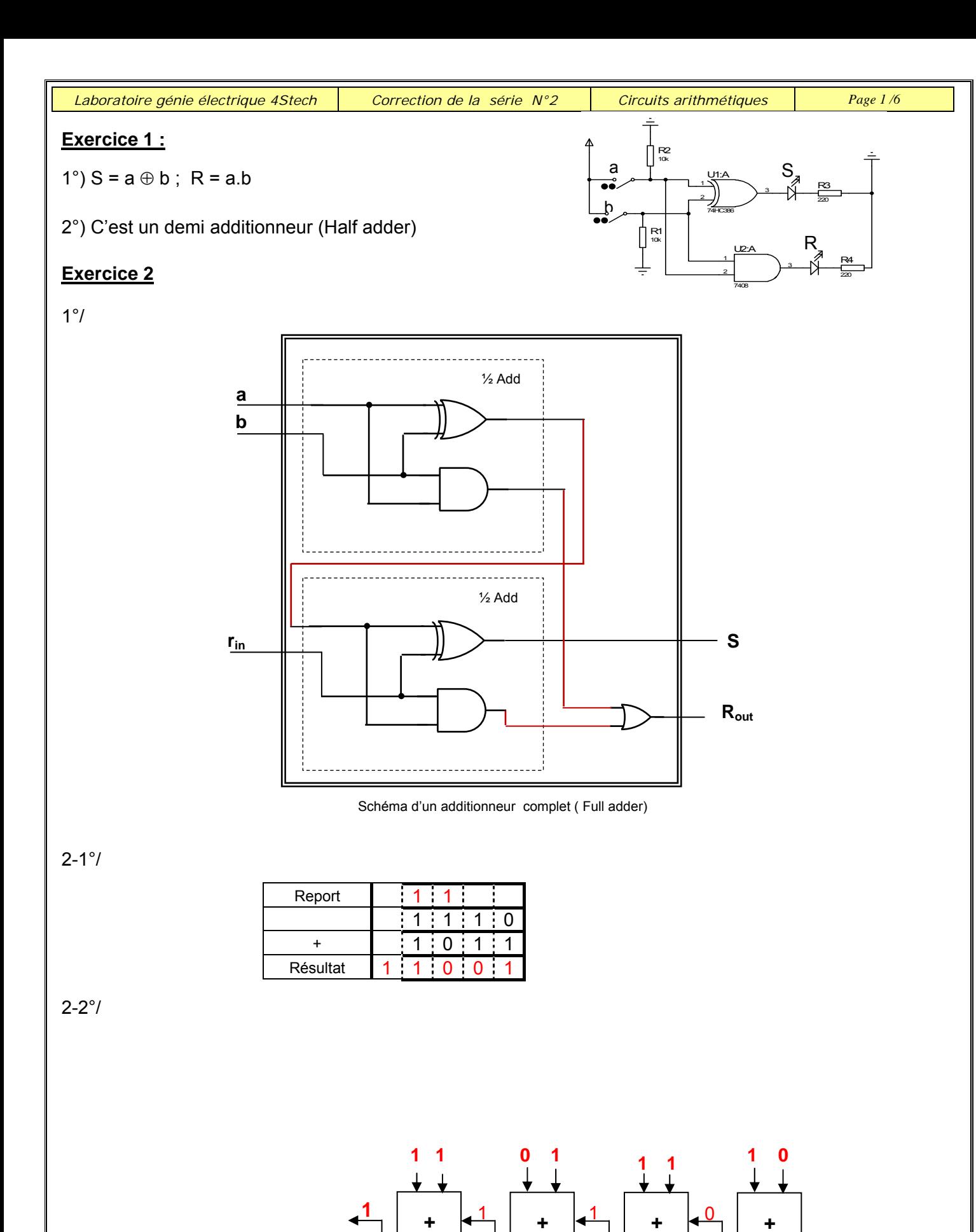

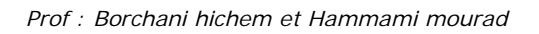

**1**

**0**

 **+** 

**0**

**1**

## **Exercice 3**

Pour trouver le complément à 2 d'un nombre on doit réaliser l'opération suivante :

Nombre  $a_3$   $a_2$   $a_1$   $a_0$ 

On doit complémenter le nombre et ajouter 1.

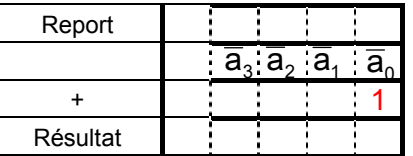

Cette opération nécessite 4 cellules NAND et 4 demi-additionneurs

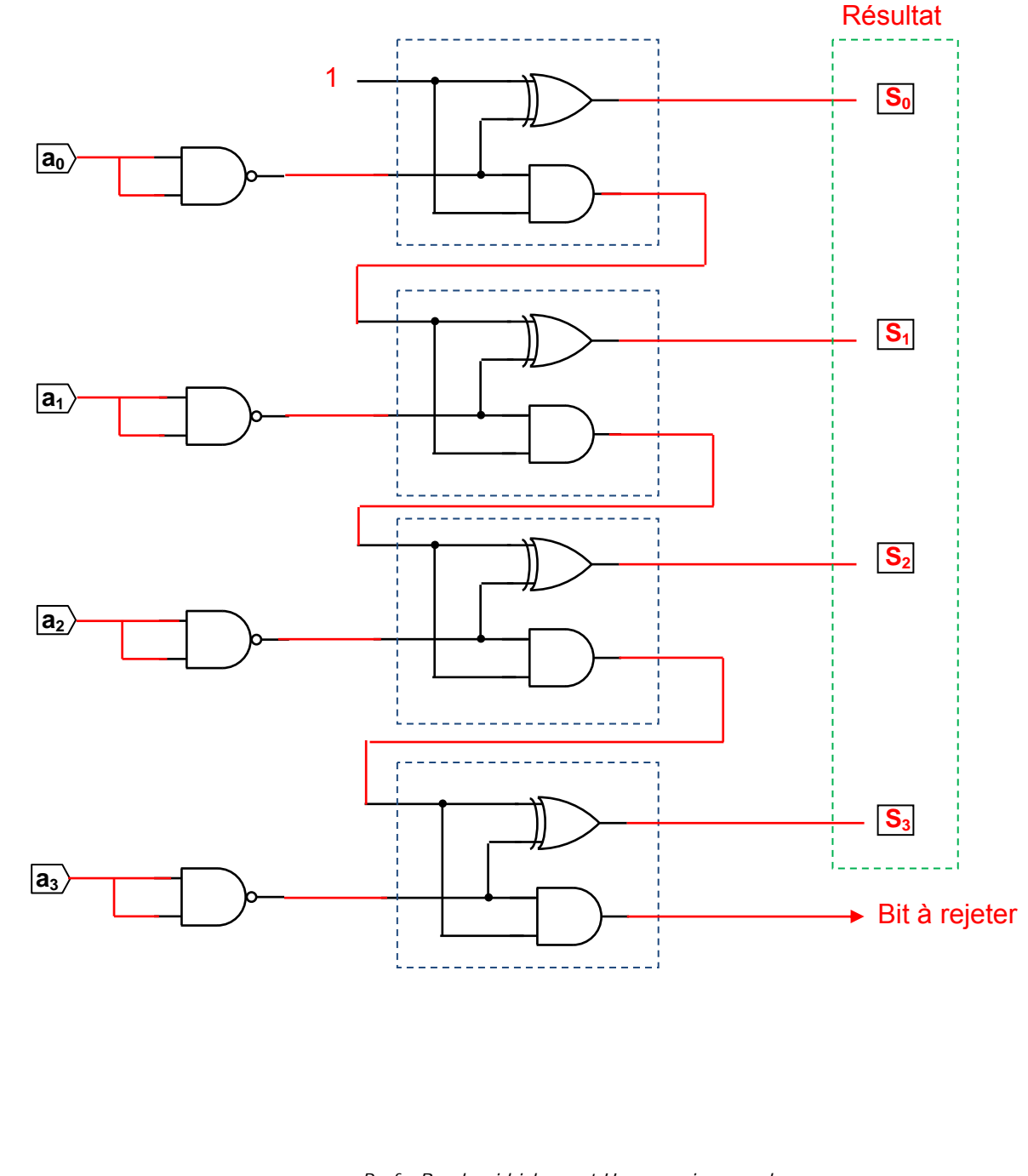

## **Exercice 4**

 $1 -$ 

**+ a** a<sub>1</sub> a<sub>0</sub> **x x b**<sub>1</sub> **b**<sub>1</sub> **b**<sub>0</sub> **a0 . b0 C3 C2 C1 C0 a**<sub>1</sub>. **b**<sub>0</sub>  $a_1 \cdot b_1 \quad a_0 \cdot b_1$ 

 $2 -$ 

Composants nécessaires :

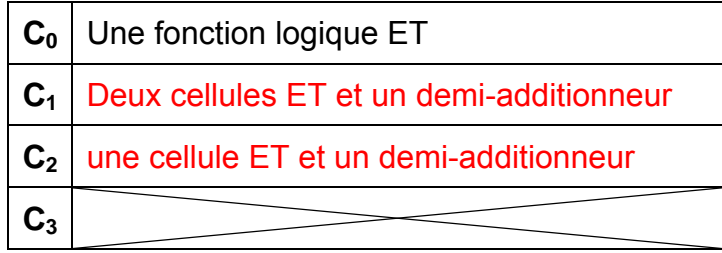

## 3 - Logigramme:

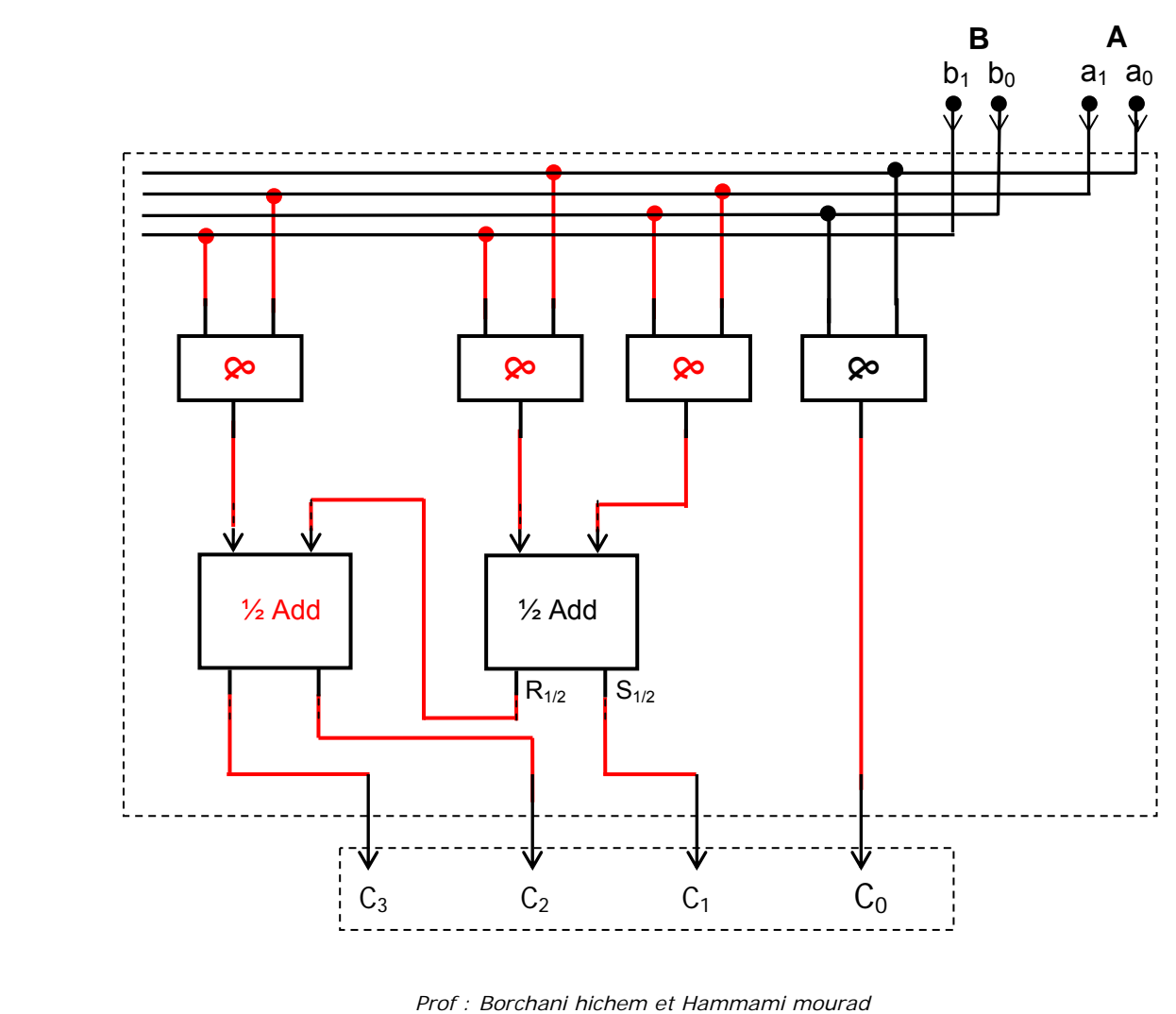

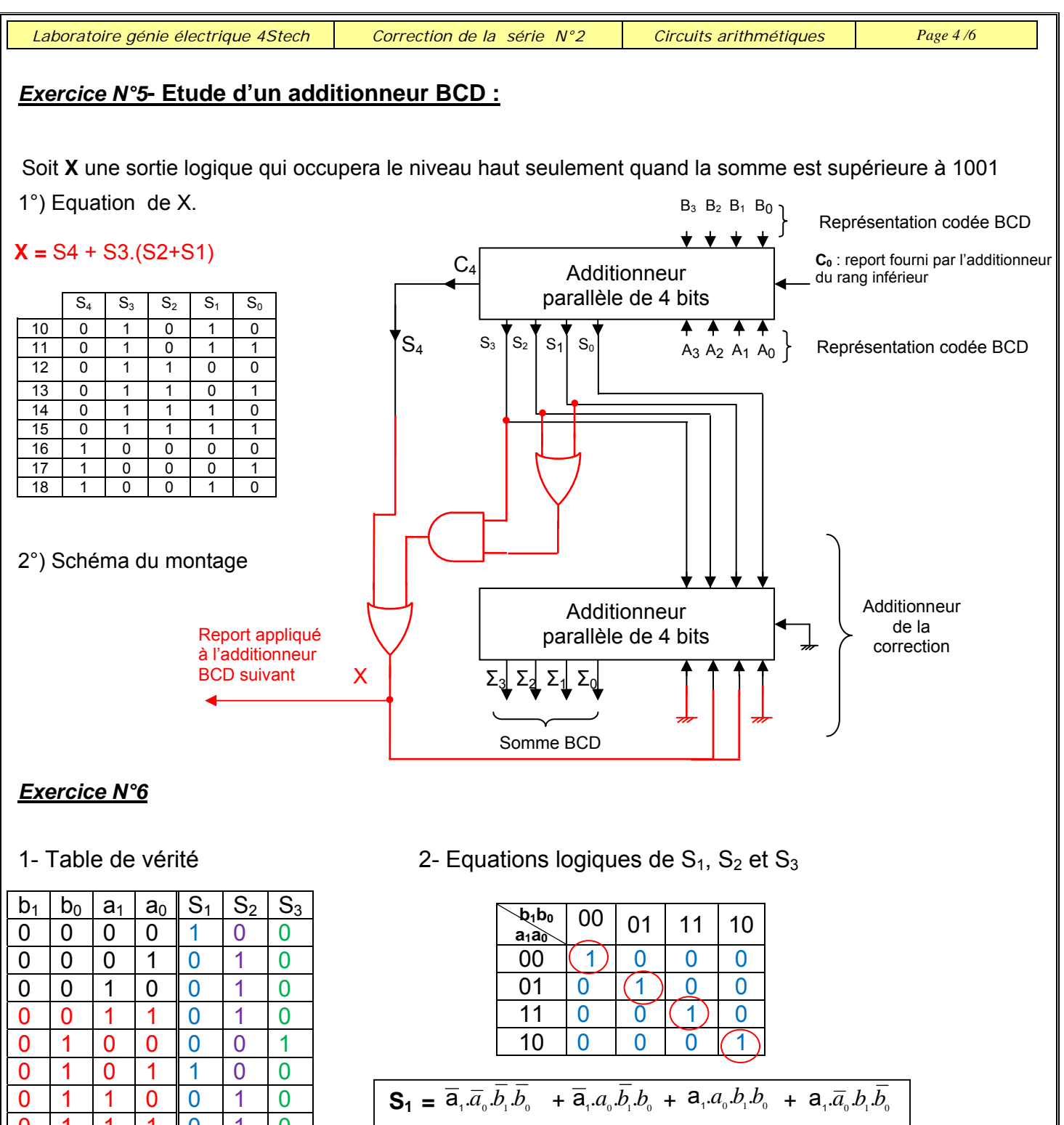

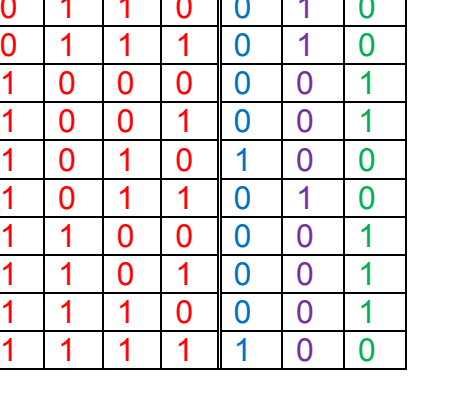

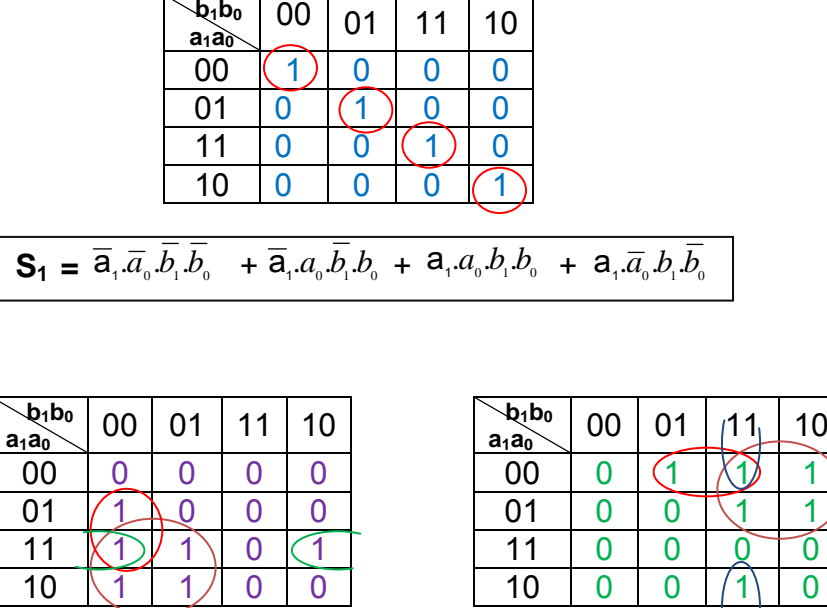

 $S_2$ =  $a_1.\overline{b_1} + a_0.b_1.b_0 + a_1.a_0.b_0$ 

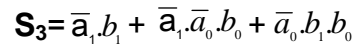

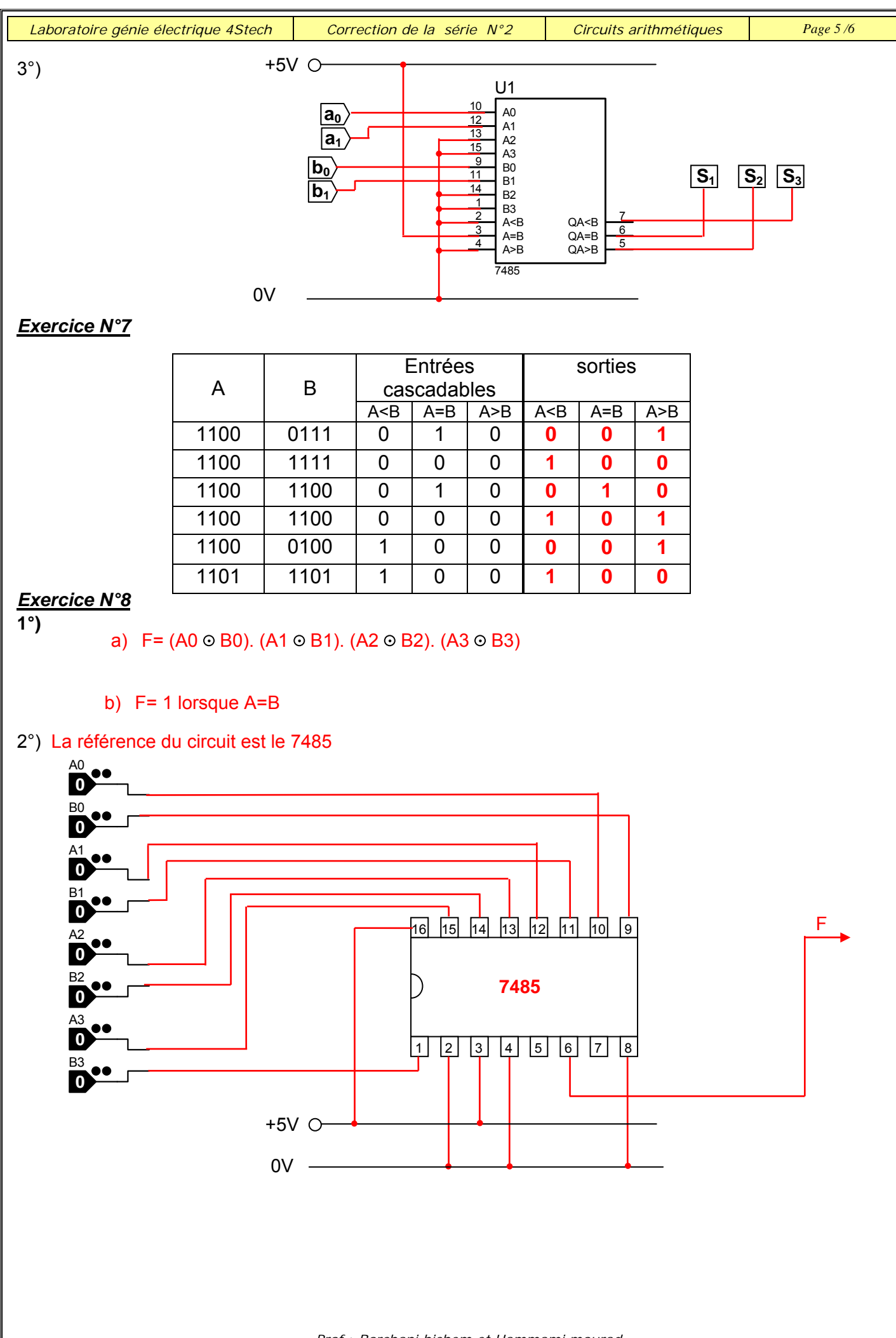

*Prof : Borchani hichem et Hammami mourad* 

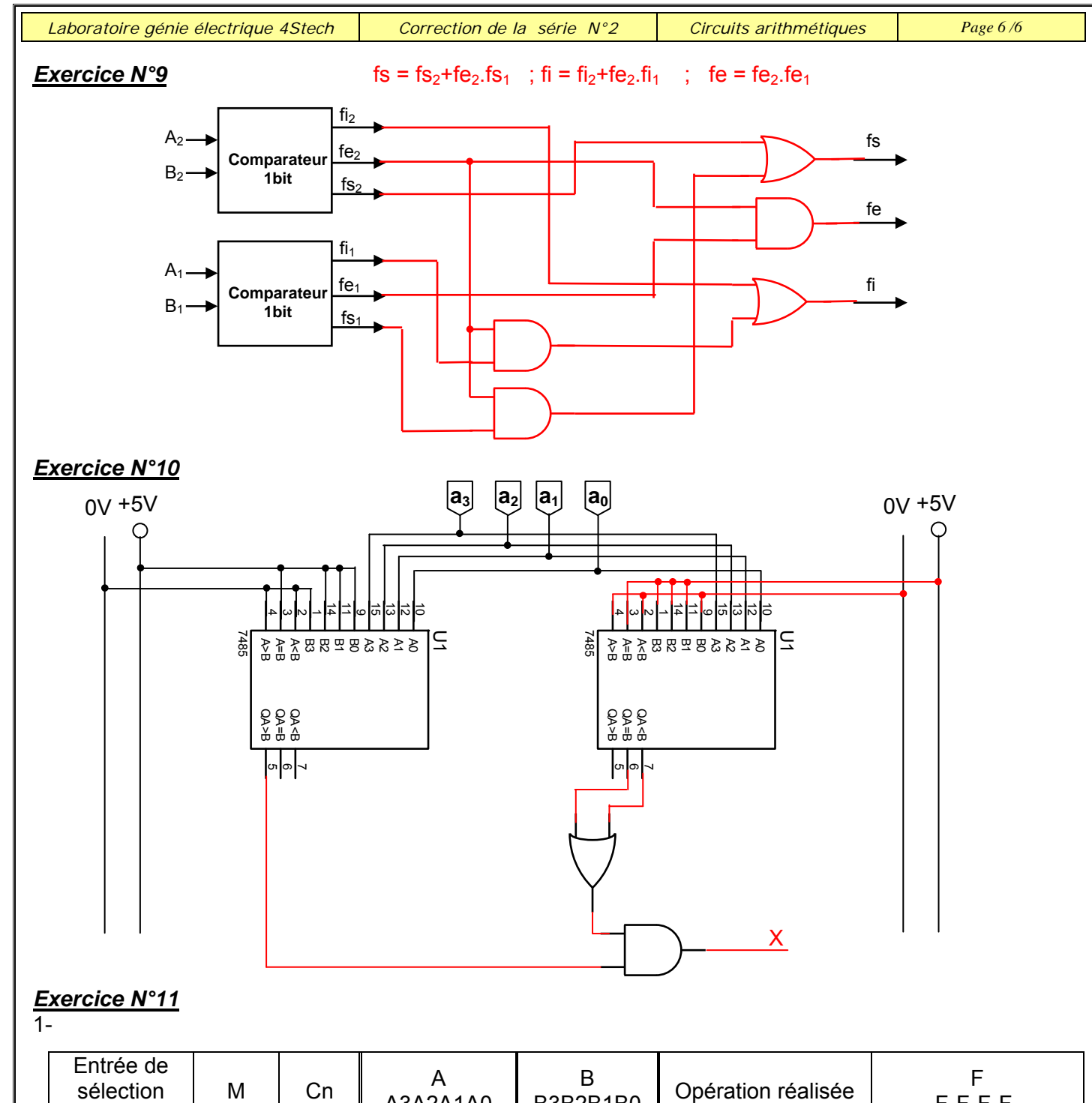

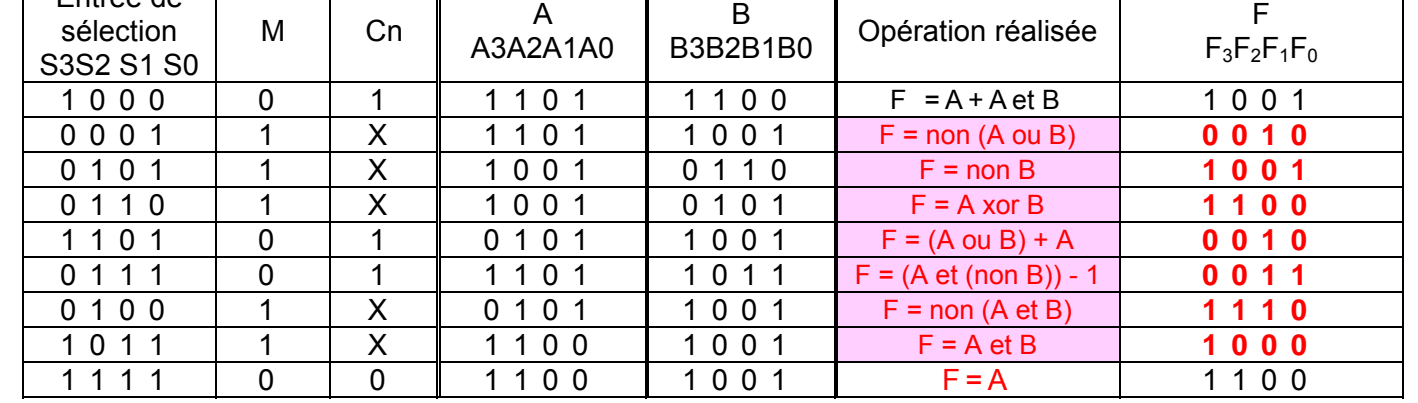

2 – Si (S3 S2 S1 S0) = (1 0 0 1) ; et M=1 écrire l'équation de F0 en fonction de A0 et B0 avec des

opérateurs NAND à deux entrées.

= **F0** = **A0**⊕**B0 A0**•**B0** + **A0**•**B0**

F0 =  $(AO / BO) / [(AO / AO) / (BO / BO)]$ 

*Prof : Borchani hichem et Hammami mourad*